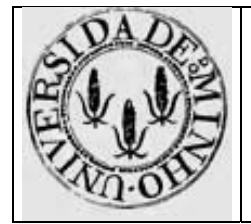

# Trabalho para casa nº 3

## **Funções e procedimentos: IA32**

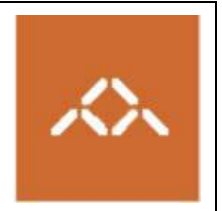

### *1. Introdução*

Pretende-se com este trabalho que o aluno seja capaz de interpretar o *assembly* gerado pelo gcc para a arquitectura IA32, nomeadamente no que respeita à invocação de funções e criação da *stack frame.*

### *2. Linguagem de alto nível*

Escreva em C, usando o editor de texto que considerar mais adequado, o seguinte programa:

```
prog.c 
typedef struct { 
   char S; 
   int idade; 
} Telem; 
int copia (Telem *o, Telem *d, int n) 
{ 
   int ind=0; 
  for ( ; n>0 ; n--)
   { 
         if (o[n-1]. S==1) { 
                 d[ind].S=1; 
                 d[ind].idade=o[n-1].idade; 
                 ind++; 
          } 
   } 
   return (ind); 
}
```
Note que a função  $\cosh(\theta)$  copia os elementos do array  $\circ$  que tiverem o campo S=1 para o array d. O parâmetro n indica o número de elementos de o.

### *3. Compilação*

Compile o programa prog.c usando o comando

#### **gcc –S prog.c**

```
e copie o ficheiro prog.s para prog.O0.s
```
**Questão 1** – Qual o factor de escala para os *arrays* do tipo de dados Telem?

**Questão 2** – Quais os deslocamentos relativamente a %ebp de cada um dos parâmetros e variáveis locais?

**Questão 3** – Descreva os mecanismos usados para calcular os endereços de  $\circ$ [n-1].S,  $\circ$ [n-1].idade, d[ind].S e d[ind].idade.

Compile de novo o programa prog.c usando o comando

**gcc –O1 –S prog.c** 

```
e copie o ficheiro prog.s para prog.01.s
```
**Questão 4** – Quais as optimizações introduzidas pelo compilador relativamente à versão anterior? Questão 5 – Descreva os mecanismos usados para calcular os endereços de o[n-1].S, o[n-1].idade, d[ind].S e d[ind].idade.

**Questão 6** – Porque é que os registos %edi, %esi e %ebx são guardados na *stack* no início da função e restaurados no fim, não se fazendo o mesmo para os registos  $\frac{1}{2}$ eax,  $\frac{1}{2}$ ecx e  $\frac{1}{2}$ edx?

#### *4. Linguagem de alto nível*

Escreva em C, usando o editor de texto que considerar mais adequado, o seguinte programa:

```
prog1.c 
typedef struct { 
   char S; 
   int idade; 
} Telem; 
int copia (Telem *o, Telem *d) 
{ 
   int ind=0, n; 
  for (n=0 ; n<5 ; n++) { 
          if (o[n].S==1) 
          { 
                 d[ind].S=1; 
                 d[ind].idade=o[n].idade; 
                 ind++; 
          } 
   } 
   return (ind); 
}
```
Note que a grande diferença entre esta versão da função copia() e aquela apresentada na secção 2 é que o número de elementos a examinar do array o é fixo e conhecido em tempo de compilação.

## *5. Compilação*

Compile o programa prog.c usando o comando

**gcc –S –O1 prog1.c** 

e copie o ficheiro prog1.s para prog1.01.s

Compile de novo o programa prog.c usando o comando

**gcc –S –O1 –funroll-all-loops prog1.c** 

e copie o ficheiro prog1.s para prog1.unroll.s

**Questão 7** – Quais as optimizações introduzidas pelo compilador na versão com loop-unroll relativamente à outra versão?

**Questão 8** – Consegue encontrar a variável n no código *assembly*? Como é que o seu papel é implementado?

**Questão 9** – Quais lhe parecem ser as vantagens desta técnica? A sua eficácia aumenta ou diminui com o número de iterações do ciclo?

**Questão 10** – Qual a maior desvantagem desta técnica?

**NOTA:** A secção 5.8 do livro "Computer Systems: A Programmer's Perspective", do Bryant and Hallaron apresenta um estudo mais elaborado da técnica de *loop-unrolling*, mesmo quando o número de iterações do ciclo não é conhecido em tempo de compilação. A 5.10.1 do mesmo livro e a secção 6.8 do livro "Computer Organization & Design: The Hardware/Software Interface" do Patterson and Hennessy descrevem uma técnica complementar, conhecida como *loop splitting*, para o caso de processadores com organizações superescalares e com *pipeline*.